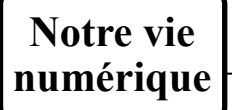

Usages et impacts sociétaux du numérique

*OST1.7-1.9 SFC1.13-16* La circulation de l'information dans un réseau informatique

Les fichiers sont dans des lecteurs :

 $CePC$  $\frac{11}{2}$  Windows (C:)  $\equiv$  $\bullet$  Groupes (S:)  $\rightarrow$  Commun (T:)  $Perso (U)$   $\qquad \qquad \blacksquare$ 

 $CePC$  $\vee$  **IL** Windows (C:)  $\times$   $\blacksquare$  000.54me 2023.2024 > A - Début d'année 5e ▽ ■ PB1 - Découverte de Petite Terre Séance 01 - Activité - Se repérer à PT Séance 02 - Activité - Evolution de P1 Des ressources pour réviser et

Des ressources

Puis les fichiers sont rangés dans des dossiers:

fichiers.

Disque dur de l'ordinateur Lecteur de ta classe *(lect./enrg.)* Lecteur du collège *(lecture seule)* Lecteur personnel *(lect./enrg.)*

> Les dossiers permettent de ranger facilement nos

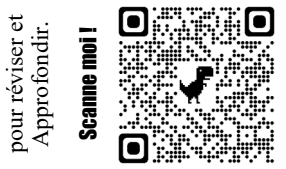

Notre vie numérique est enregistrée dans des fichiers. Ces fichiers sont stockés sur des objets, des supports amovibles, ou sur internet. **Pb2 Synthèse OST 1 : Décrire les liens entre usages et évolutions technologiques des objets et des systèmes techniques OST 1.7 : Système d'information et stockage des données. Dans les objets** : Ordinateur, Tablette, Téléphone, smart TV, objets connectés... **Dans des supports amovibles** : Disquettes, CD, DVD, Clé USB, Carte mémoire, disque dur externe, carte bancaire, de barge... **Où se trouvent mes fichiers informatiques ?** (Objets et supports amovibles)

## **Comment reconnaître un fichier ?**

*Nom du fichier Point L'extension permet de connaître le type de fichier.*

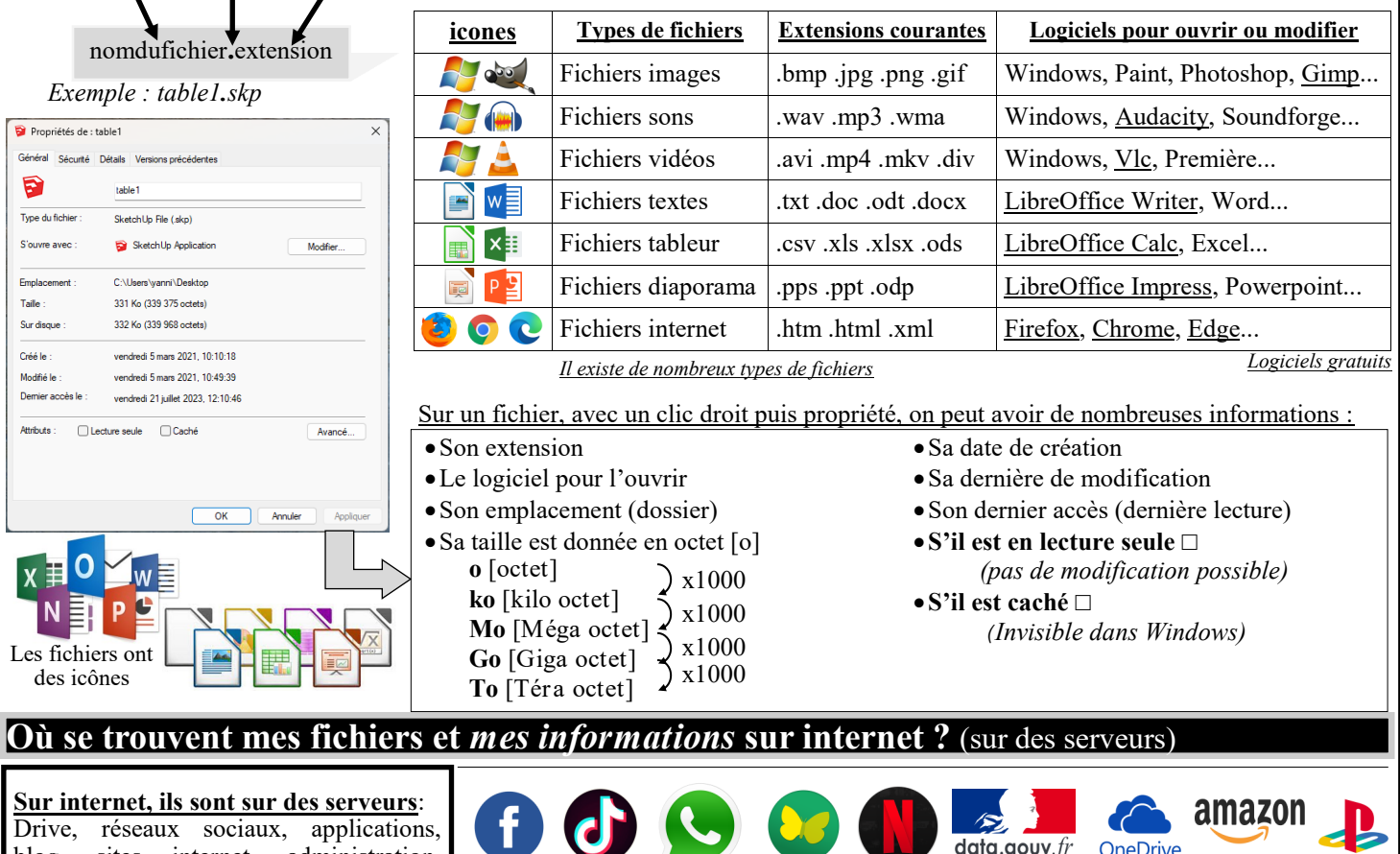

blog, sites internet, administration, banque, magasin en ligne, plateforme vidéo, audio, jeux en ligne, applications téléphones...

Les serveurs stockent nos fichiers (photos, textes, vidéo, sauvegardes de jeux…) mais aussi nos informations personnelles. On dit alors qu'ils sont dans **des bases de données**. Les serveurs connaissent beaucoup de choses sur notre vie...

**OINEC deezer** 

#### *Exemples d'informations souvent stockées sur des serveurs dans leurs bases de données :*

*Nom, prénom, date de naissance, adresse, identifiant, mdp, n° de carte bleu, téléphone, email, conversations, nos choix de films, chansons, nos recherches internet, les sites internet consultés, positions GPS, avis et notations, nos achats, nos amis, nos écrits (blog, Facebook…)…* 

**OST 1.8 : Cybersécurité.**

# **Comment protéger mes fichiers et mes données ?** (sur les objets et sur internet)

Fichiers : perte par effacement ou par vol de matériels : Avoir toujours une copie à deux endroits différents **ordinateur + clé USB**

**ordinateur + Drive sur Internet ET mdp sur les ordinateurs + téléphones** Données sur internet : perte par vol ou piratage : Bien choisir son mot de passe (mdp)

**Ne pas utiliser toujours le même mdp Choisir un mdp compliqué (lettres + chiffres + caractères spéciaux) Changer de temps en temps de mdp sur les sites sensibles**

### **OST 1.9 : Cyberviolence.**

Ne jamais oublier que les lois sont les mêmes dans notre vie numérique que notre vie quotidienne. (amendes, prison…) Ne jamais oublier que vous n'êtes pas cachés derrière un ordinateur ou un téléphone, on peut toujours vous retrouver (adresse IP).

**Rester poli, courtois, accepter les différences, éviter les sites dégradants et interdits... Pas de harcèlement, d'insultes, de menaces, pas de partages de photos ou vidéo dégradantes... En cas de cyberviolence, ne pas rester seul, il faut en parler le plus vite possible à un adulte (téléphone 3018)**

### **SFC 1 : Décrire et caractériser l'organisation interne d'un objet ou d'un système technique et ses échanges**

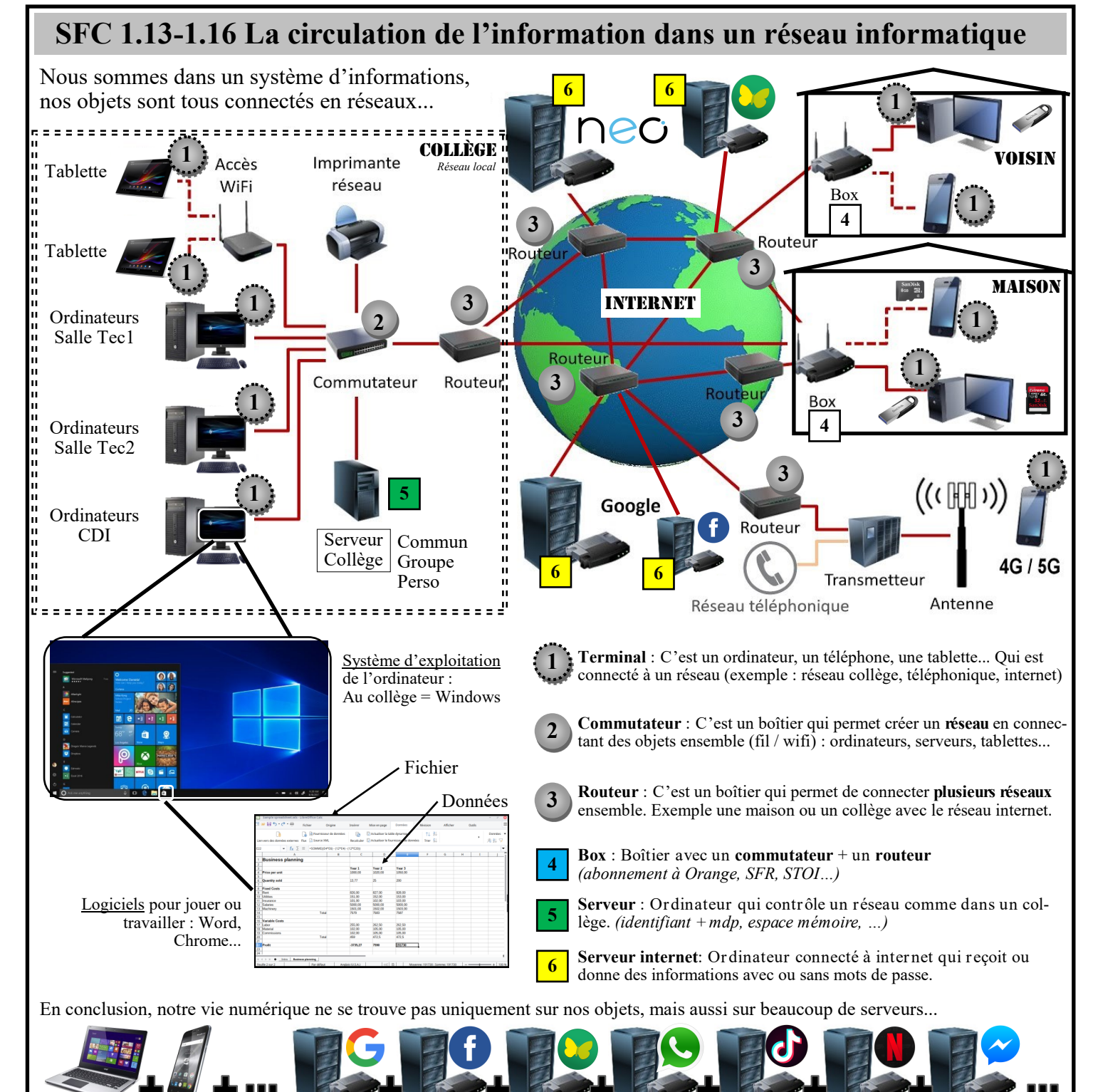